#### 入門 typeLevel!(D).programming 型レベルプログラミングの会 **– 2009/04/18**

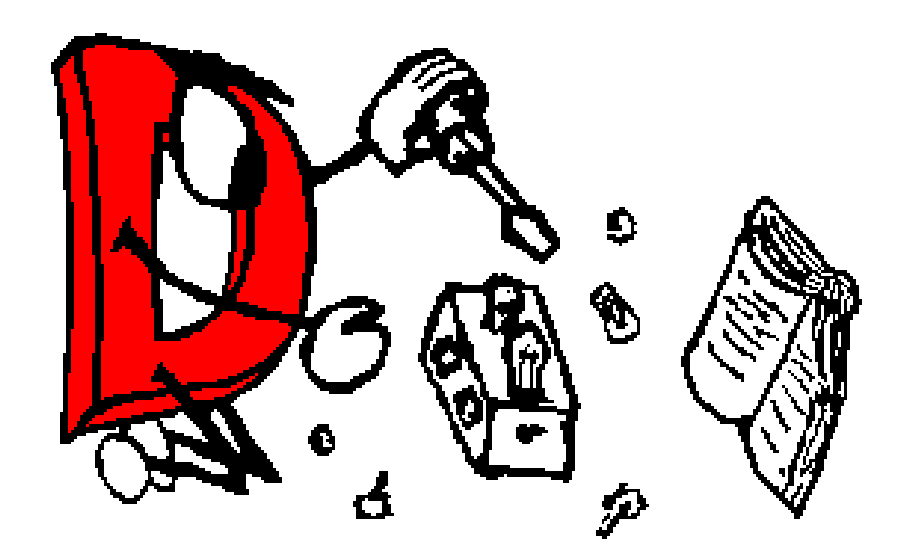

k.inaba <http://www.kmonos.net/>

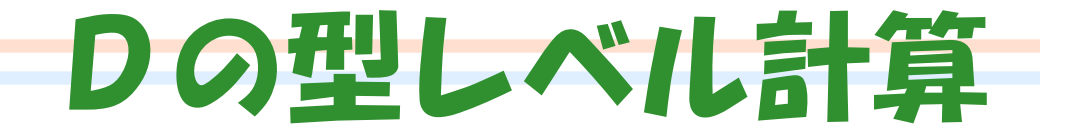

#### • ひとことでいうと

# だいたい C++ と同じ

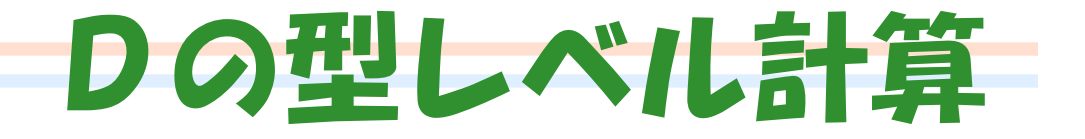

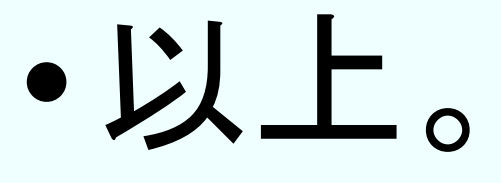

## •ご静聴 ありがとうございました

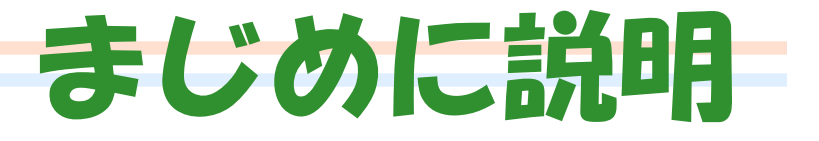

#### • C++と同じところ

#### – template と、 その 特殊化(specialization) で 型レベル計算します

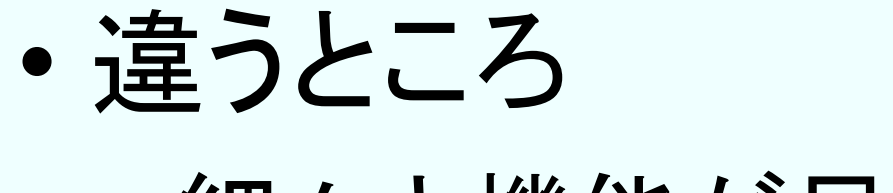

–細々と機能が足されてます

## 今日のおはなしの内容

- §1: D言語の template とは
- §2: 型レベル計算のやり方
- §3: 応用: "Generic Enumerator もどき"
- §4: 応用: "Path-Dependent Type もどき"

基本はだいたいC++と同じなので、 C++と違う部分を中心に・・・

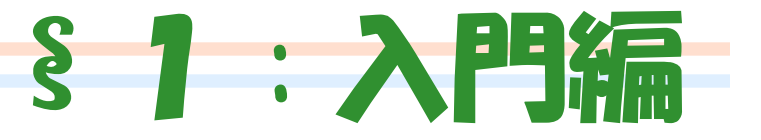

# D言語の template の おおざっぱな説明

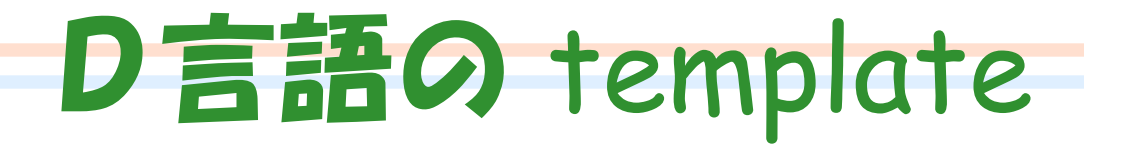

- C++ の template – クラスや関数をパラメタライズする
- D の template
	- –"クラスや関数や型定義や変数宣言の 集まり" をパラメタライズ
	- –Ruby や OCaml の moduleに近い? – ※ C++っぽく使うための略記法もあります

## 例:モジュールっぽい使い方

```
template MyList(T)
\{class list_t { T car; list_t cdr; }
   list_t nil() { return null; }
   list_t cons( T a, list_t d )
   \left\{ \right\}list_t \times = new list_t;x.car = a;x. <math>\text{cdr} = d</math>;return x;
    }
```
}

## 例:モジュールっぽい使い方

```
template MyList(T)
\{class list_t { T car; list_t cdr; }
   list_t nil() { return null; }
   list_t cons( T a, list_t d )
   {
      list_t x = new list_t;x \cdot car = a;
      x.cdr = d;return x;
   }
}
                 MyList!(int).list_t lst =
                    MyList!(int).cons(123,
                        MyList!(int).cons(456,
                           MyList!(int).nil));
```
## 例:モジュールっぽい使い方

```
template MyList(T)
\{class list_t { T car; list_t cdr; }
   list_t nil() { return null; }
   list_t cons( T a, list_t d )
   {
      list_t x = new list_t;x.car = a;x.cdr = d;
      MVI istI}
}
                 MyList!(int).list_t lst =
                    MvLict | (int) conc (123,
                                         (456,\left(1\right);
mixin MyList!(int);
list_t lst = cons(123, cons(456, nil));
```
#### 別の例:「多相型」の実現

#### template max(T) { T max( T x, T y ) { if( $x < y$ ) return y; else return x; } }

int  $a = max! (int) . max(10, 20)$ ; real  $b = max!(real) . max(3.14, 2.72)$ ; string  $c =$ max!(string).max("foo", "bar");

#### 別の例:「多相型」の実現

#### template max(T) {  $T$  max(  $T$  x,  $T$  y ) { if( $x < y$ ) return else return x } } 長すぎ !!!!

int  $a = max! (int) . max(10, 20)$ ; real  $b = max!(real) . max(3.14, 2.72);$ string  $c =$ max!(string).max("foo", "bar");

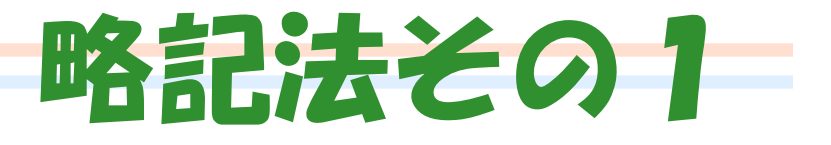

- 「テンプレートのメンバが1つだけ」
- •「テンプレート名とメンバ名が同じ」なら、
	- ".メンバ名" は省略してよい

int  $a = max! (int) (10, 20)$ ; real  $b = max! (real) (3.14, 2.72)$ : string  $c =$ max!(string)("foo", "bar");

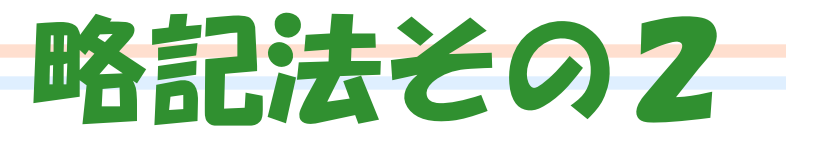

• 関数テンプレートの場合、 実際の引数からテンプレート引数が推論でき るなら、

"!(テンプレート引数)" は省略してよい

int  $a = max(10, 20)$ ; real  $b = max(3.14, 2.72)$ ; string  $c = max("foo", "bar")$ ;

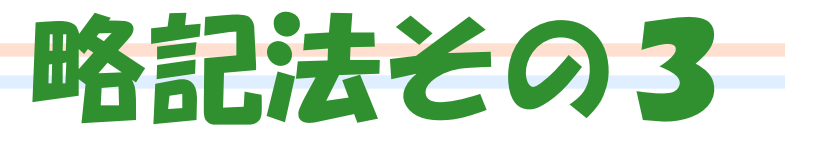

#### • 同名メンバ1つだけを持つ 関数テンプレートは、 もっと簡単に書ける template max(T) { T max( T x, T y ) { if( $x < y$ ) return y; else return x; } } これも 冗長!

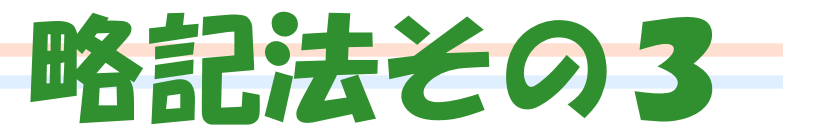

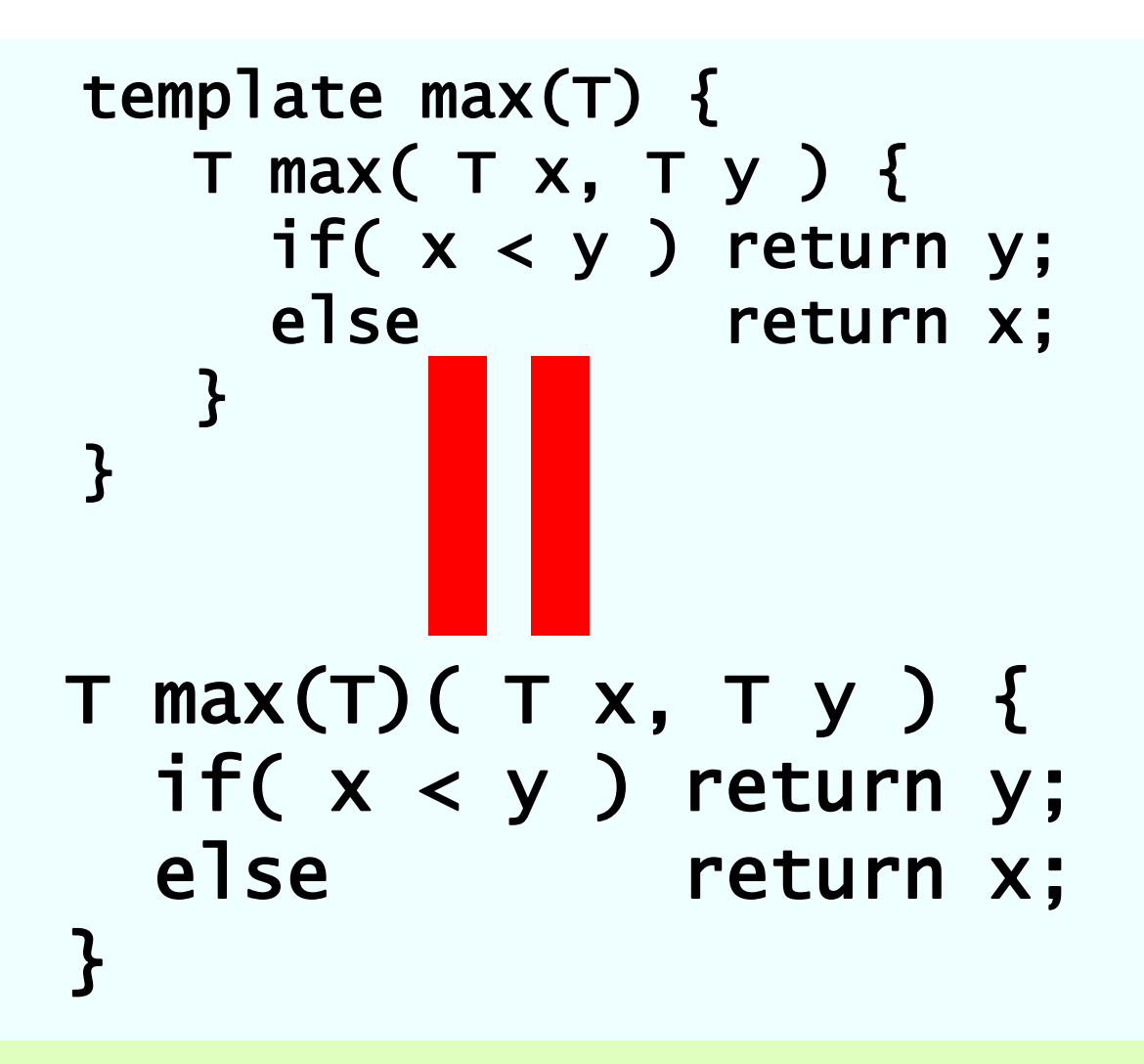

#### クラステンプレートでも同様

#### class Stack(T) { …実装… } Stack!(string) stk = …;

}

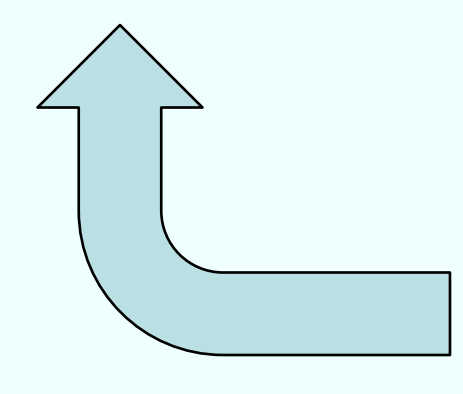

template Stack(T) { class Stack { …実装… }

Stack!(string).Stack stk = …;

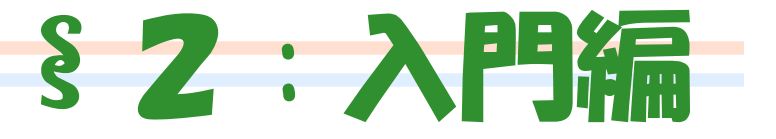

# 型レベル計算の やりかた ~alias と 特殊化~

#### ※ ちょっと寄り道 alias とは

• 型や変数やテンプレートの別名を定義する

- alias int 整数; // intの別名"整数"
- 整数 n = 100;
- alias n えぬ; // nの別名"えぬ" えぬ = 200; // nに200が入る

#### エイリアステンプレート

• 「1個だけ alias を宣言したテンプレート」 を型レベル関数として使うことが多いで す。

```
template pointer_to(T) {
  alias T* type;
}
```
pointer\_to!(int).type p; // int\*型

#### エイリアステンプレート

- さらに「唯一の同名メンバは ".メンバ名" を省略できる」規則を使うと… template pointer\_to(T) { alias T\* pointer\_to; }
	- pointer\_to!(int) p; // int\*型
	- // 残念ながら↓のような略記はない // alias T\* pointer\_to(T);

#### 特殊化=型レベルパターンマッチ

• 型に関する条件分岐

型パターンに 使う 型変数

パターン

// T\* という形の型ん渡されたときだけ処理 template pointee(T : T\*) { alias T pointee; }

pointee!(int\*) n; // int型 pointee!(real) r; // コンパイルエラー

#### ※ ちょっと寄り道

• "Principal Template" (特殊化されてないテン プレート) の宣言が要らない

template<typename T> struct pointee; // ←これ template<typename T> struct pointee<T\*> { typedef T type; };

template pointee(T : T\*) { alias T pointee; }

#### 定番の例:型リスト

#### class Nil {} class  $Cons(A, D)$   $\{\}$

#### alias Cons!(int, Cons!(real, Cons!(string, Nil))) MyList;

• この型リストの長さを計算する型レベル プログラムを書いてみよう!

## 定番の例:型リスト

パターン1:

• 解答

}

**}** 

- template length(\_: Nil) { const length = 0; Nilだった時 パターン2: Consだった時
- template length(A: Cons!(A,D), D){ const length =  $1 +$  length  $($

[これはひどい] 型パターンに 使う2個目以降の変数は パターンの後ろに記述

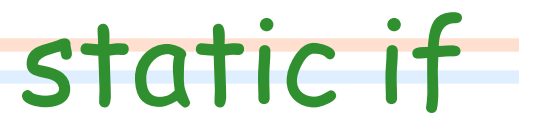

• 別解 もっと手続き型チックに、「static if 文」 を使う

```
template len(T) {
  static if( is(T==Nil) )
    const len = 0;
  else
  static if( is(T A==Cons!(A,D),D) )
    const len = 1 + len!(D);
}
```
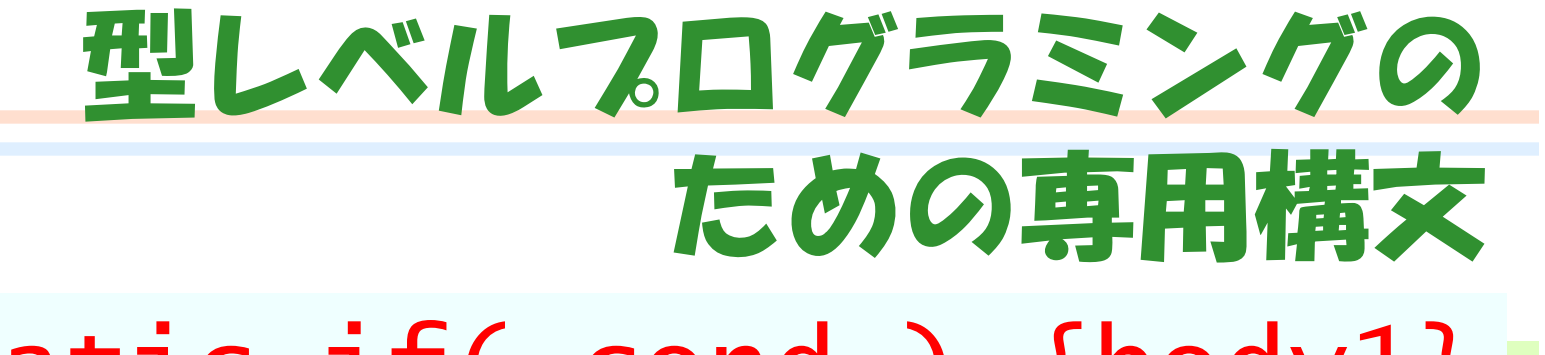

- •static if( cond ) {body1} else {body2}
	- コンパイル時条件分岐
- •is( type comparison ) – 型が等しいかどうかの判定 – 型の種類(クラス?関数?等)判定

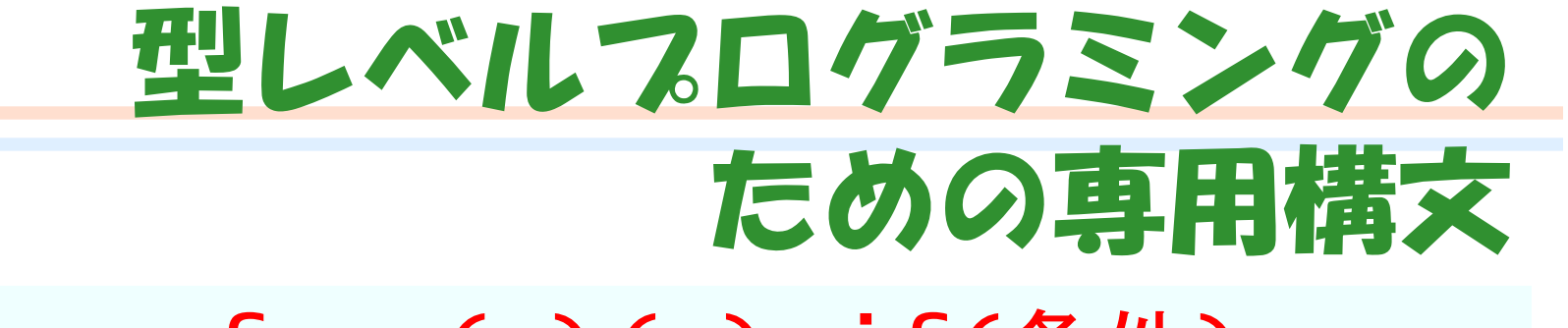

- •type func(…)(…) if(条件)
- T max(T)(T x, T y) if( comparable!(T) )  $\ddagger$

return x<y ? y : x;

}

- 比較演算ができるような型 T に ついてのみ、maxを定義
	- concept (C++) や 型クラス(Haskell) のような 分割型チェックはない (c.f. boost::enable if)

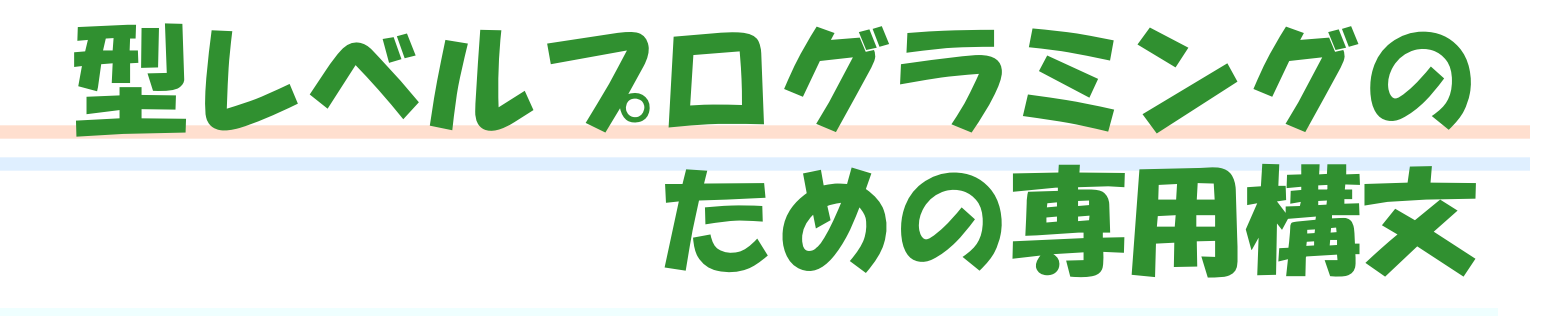

- •typeof(式)
	- –式の型を得る

typeof(123) n; // nの型はint

• is(typeof(式)) –式が型エラーのときfalse、OKならtrue  $T$  max $(T)(T x, T y)$ if( is(typeof(  $valueof!(T) < valueof!(T))$ ) { return x<y ? y : x; }

#### ここまでのまとめ

- C++ と同じく、テンプレートと特殊化 (パターンマッチ)で計算を行います –template foo(…){alias … foo;}
- static if 文や is 式のような、より "普通の" D に近い構文があります
- 「この式で型エラーが起きないなら …」 のような変態的な分岐が可能

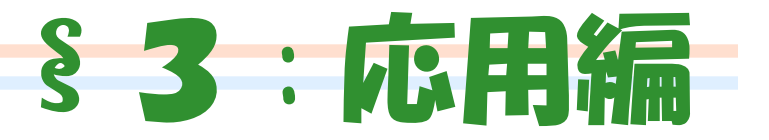

# $``$ タブル" と 汎用イテレータ

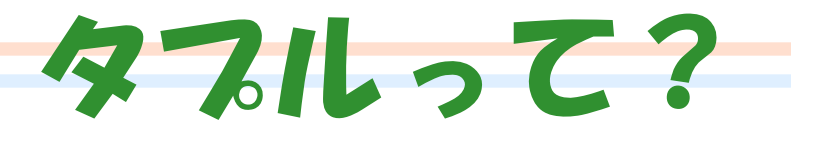

#### • Dでは、いわゆる 「型リスト」 が 言語のプリミティブとして提供さ れています。 –さっきのはあくまでサンプル

※Dのタプル≒「型(など)のリスト」 あくまでコンパイル時のみの概念。 ML/Haskell/Python等々の"タプル"とは別物

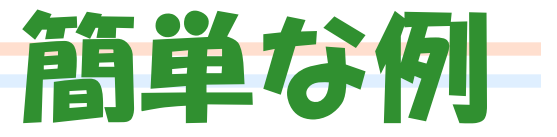

```
class NamedPoint
\{int x; int y; string name;
  // 引数3つ受け取ってx,y,nameに
  // そのままセットするだけの
  // コンストラクタが欲しい
}<br>}
```
#### 汎用性のない解

#### class NamedPoint { int x; int y; string name; // 超手書き this( int x, int y, string n ) { this. $x = x$ ; this.y =  $y$ ; this.name =  $n;$  } }

## タプルを使った コピペで使い回せる解

thisオブジェ

class NamedPoint { int x; int y; string name;

> this( typeof(this.tupleof) xs ) { this.tupleof =  $xs;$

クトのメンバ 変数のリスト (x,y,name) の型 (int,int,string) が引数な コンストラクタ

}

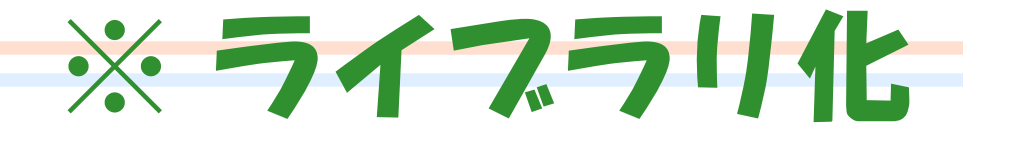

```
class NamedPoint {
   int x; int y; string name;
   mixin SimpleConstructor;
}
template SimpleConstructor()
{
   this( typeof(this.tupleof) xs )
     \{ this.tupleof = xs; \}}
```
#### タフルは型ではなくて型リスト

- この関数は (A,B,C) と D を受け取る 2引数関数ではなく、 A,B,C,D を取る4引数関数 void foo( TypeTuple!(A,B,C), D );
- "T…" でタプルパラメタ

2引数関数ではなく可変個引数関数 void printf(TS…)(string fmt, TS xs);

#### 応用例:"Generic Enumerator"

• データ構造から全自動でイテレータを作る!

– [http://www.kmonos.net/wlog/80.html#\\_1008071221](http://www.kmonos.net/wlog/80.html)

…の簡単バージョン。全要素に関数適用!!

```
class List(T) {
            car;
  List!(T) cdr;
}
```
List!(char) lst = …; each( lst, (char c){writeln(c);});

#### each を List 専用にすれば簡単

#### • 再帰的にデータをたどるだけ

void each(T,F)( List!(T) lst, F fn ) { if( lst !is null ) { fn( lst.car ); each( lst.cdr, fn ); } }

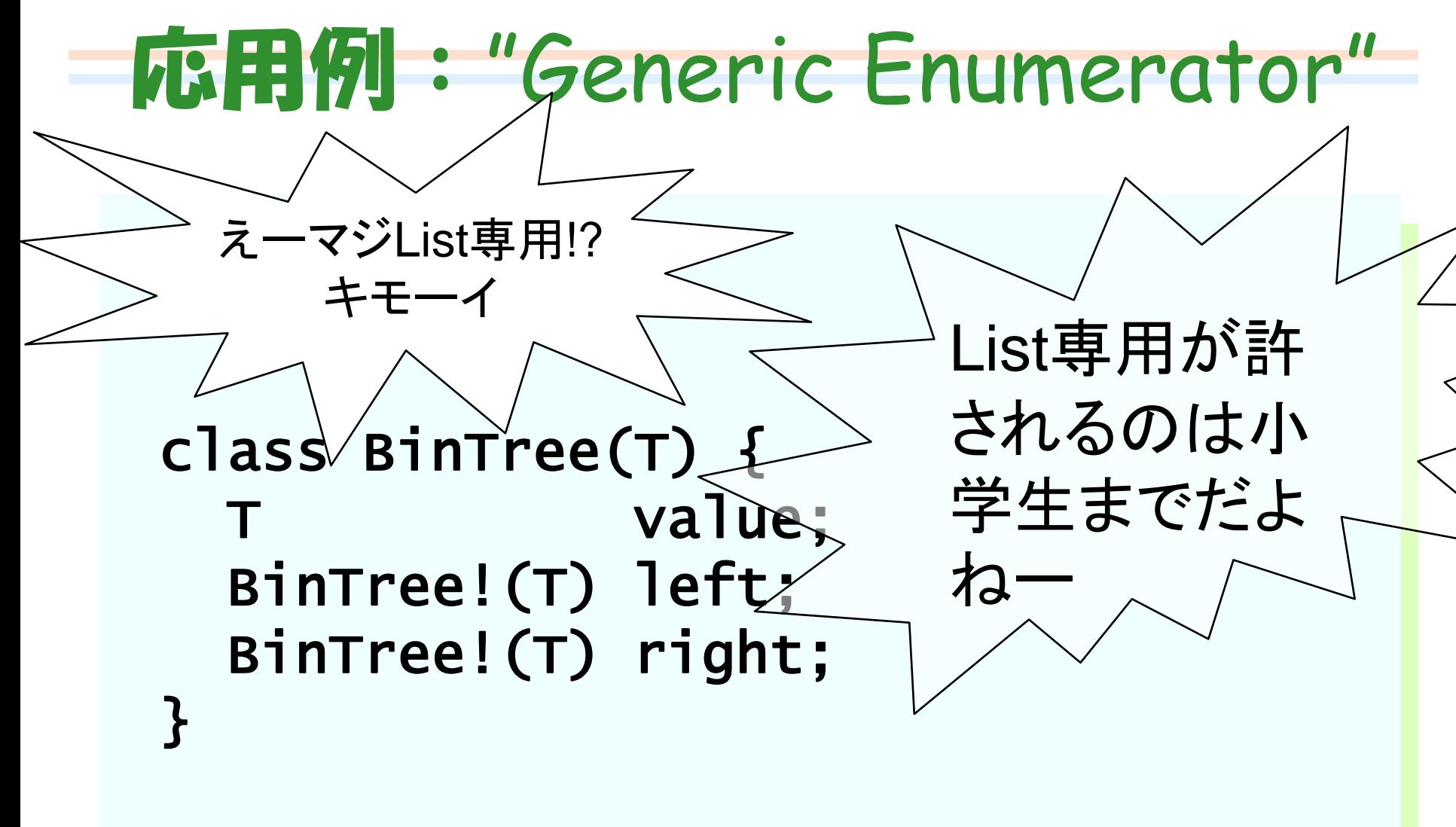

BinTree!(real)  $bt = ...;$ each(  $bt, (real r)$ { writeln(i); });

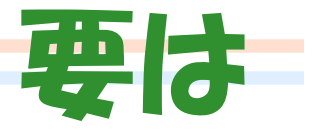

• 渡されたものが List でも BinTree でも、 「渡されたもののフィールド全部」 を取ってこれれば良い

• あと、型がわかれば良い – T なら関数適用、Foo!(T) なら再帰的に潜る…と いう条件分岐に型情報が必要

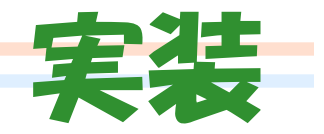

```
void each(T, alias Cont, F)
         (Cont!(T) cont, F fn )
{
 if( cont !is null )
  foreach(field; cont.tupleof)
   static if( is(typeof(field)==T) )
     fn( field );
   else static if
      ( is(typeof(field)==Cont!(T)) )
     each( field, fn );
```
}

## こまかい拡張 (1)

• コンテナのクラスが直接再帰すると思ったら 大間違いだ! Class Tree(T) { • 「Cont!(T) を見つけたら再帰的に」じゃなくて 「メンバ(のメンバ)\*にTがあるなら再帰的に」 じゃないとまずい class Node { value Node[] children; }<br>} Node root; }<br>}

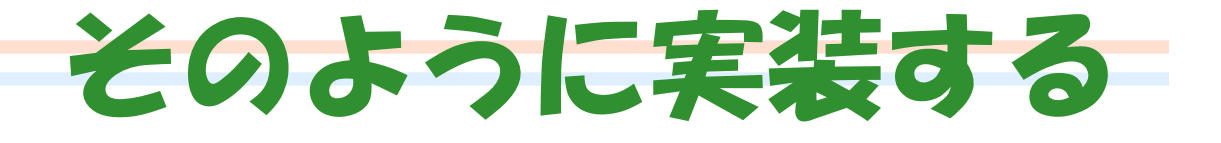

```
void each_impl(T, X, F)( X x, F fn ){
  static if( exists!(T).inside!(X) )
     static if( is(X == T) )
         fn( x );
     else if( x !is null )
         static if( is(X \tcong \tcong E[]) )
            foreach(elem; x)
                each_impl!(T)(elem,fn);
         else
            foreach(field; x.tupleof)
                each_impl!(T)(field,fn); }
void each(T, alias C, F)(C!(T) c, F fn)
  { \; each_imp1! \; (\tau) \; (\text{c}, \; fn); \; }
```
## 型レベル計算 exists!(T).inside!(X)

• Xを再帰的にたどりながら T があるかチェック

– ただし無限ループしないように、一度たどった型 は覚えておく (グラフの深さ優先探索)

template exists(T) { template inside(X) { const inside =  $rec!(X)$ .value; }

}}

template rec(X, Visited...) { static if( indexOf!(X, Visited)!=-1 ) const value = false; else … 再帰的に X.tupleof をたどるコード …

## こまかい拡張 (2)

class AVLTree(T) { int height AVLTree!(T) left; T value; AVLTree!(T) right; } AVLTree!(int) set = …; each( set, (int n){  $wr'$ iteln(n); }); 要素の型 **int** が内部 データの型と一致す る時だけが問題! **AVLTree!(real)** でも **AVLTree!(string)** で も問題ないのに!!

• 「AVLTree!(int) の中の int」 を列挙すると height まで表示されてしまう!!!!!

#### そりゅーしょん!

•AVLTree!(内部データに使 われない型) なら問題ない なら、AVLTree!(内部デー タに使われない型)を使え ばいいじゃない

## 小技 : Shadow Type

```
void each_impl(ST, SX, X, F)( X \times, F fn )\mathcal{L}static if( exists!(ST).inside!(SX)
    static if( is(SX == ST) )
      fn( x );
    else if( x !is null )
      static if( is(SX SE == SE[]
        foreach(elem; x)
          each_impl!(ST,SE)(elem,fn);
C!(T) の中の T。else
          foreach(i,field; x.tupleof)
           each_impl!(ST,typeof(SX.tupleof[i]))
                     (field,fn); }
void each(T, alias C, F)(C!(T) x, F fn)
  { class ShadowT {}
    each_impl!(ShadowT,C!(ShadowT))(x, fn); }
                                     型レベルでは
                                     C!(ShadowT) の
                                     なかの ShadowT
                                     を探す。実行時は
```
#### ※ いろいろ細かいQ&A

- Shadow Type について
	- Q: コンテナが特殊化されてる場合は? (C++ の vector<bool> の中の bool の位置は vector<ST> の中の ST の位置と違う!)
	- A: コンテナを特殊化するな!
	- Q: コンテナがif制約を使ってる場合は? (class AVLTree! $(T)$  if( comparable! $(T)$ )  $\{...\}$ )
	- A: class ShadowT { T t; alias t this; } でだいた い突破できます

#### ※ いろいろ細かいQ&A

- Generic Enumerator 全般
	- Q: データ型のフィールドが private だったら?
	- A: tupleofはprivateを完全無視する超仕様…
	- Q: データ型がオブジェクト指向的に多態で実装さ れてる場合の扱いは?( class Tree(T){ interface Node{…}; Node root; … } )
	- A: ごめん、これは無理!><
	- Q: 双方向リストを渡すと無限ループしない?
	- A: ごめん、これも無理!><

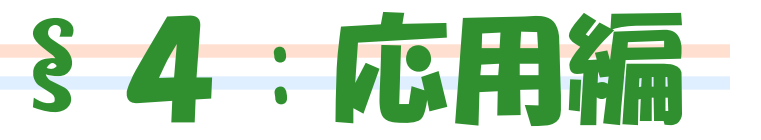

# "alias引数" と

# パス依存型もどき

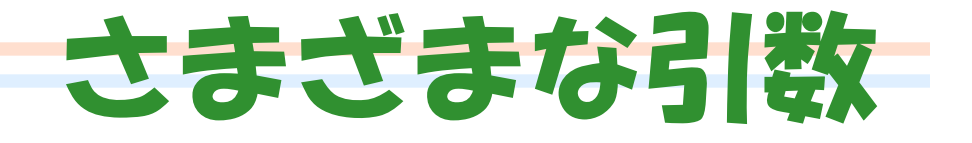

- 「型」レベルというかどうか微妙なんですが
- Dのtemplateは、引数に色々とれます – 型
	- 値(整数、浮動小数点数、文字列)
	- テンプレート
	- alias to
		- グローバル/ローカル/メンバ変数
		- グローバル/ローカル/メンバ関数、無名関数リテラル

#### ※ 寄り道 : 値パラメタ

• フィボナッチとか書けるんですが

```
template fib(int n) {
  static if(n < = 1) const fib = 1;
  else const fib =
          fib!(n-1)+fib!(n-2);
}
```

```
int array[fib!(10)];
// int array[89]; と同じ
```
#### ※ 寄り道 : CTFE

- コンパイル時でも普通の関数を呼べるので、 計算だけなら普通はそっちで書きます。 int fib(int n) { return n<=1 ? 1 : fib(n-1)+fib(n-2); } int array[fib(10)];
- 副作用のない(&オブジェクト等を使わない) 関数が、定数が必要な文脈で使われていると 定数に畳み込むことを保証

## それはともかく alias 引数の話

• alias を引数にとれます

void setter(alias x)(typeof(x) p)  $\{ x = p : \}$ 

```
class Foo {
   private int n;
   alias setter!(n) set_n;
\mathcal{F}
```
• これを使って遊んでみましょう

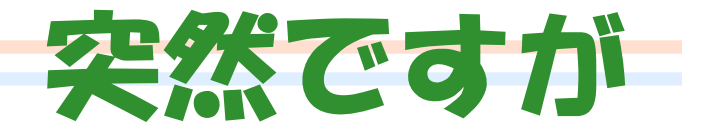

#### • 僕が C++ でよくやるバグ

vector<int>  $v =$   $\&$  someprogram $\&$ ; for\_each(v.begin(), v.end(), f);

vector<int>  $u =$   $\&$  someprogram $\&$ ; for\_each(u.begin(), v.end(), f);

#### ※ iterator: 凄く適当な説明

- コンテナ中の位置を指すオブジェクト
- \* で、指してる要素をget – ++ で、次の要素を指すようにする – c.begin() で先頭, c.end() で末尾が取れる void for\_each (Ite,F)(Ite from, Ite to, F fn) { while( from  $!=$  to ) { fn( \*from ); ++from; }}

#### 一再掲: 僕が C++ でよくやるバグ

• v.end() と u.end() が 同じ型なのが悪い vector<int>  $v =$   $\&$  someprogram $\&$ ; for\_each(v.begin(), v.end(), f);

vector<int>  $u =$   $\&$  someprogram $\&$ ; for\_each(u.begin(), v.end(), f);

#### そりゅーしょん

- alias 引数 !
- class iterator(alias cont) { … 実装は略 … }

```
iterator!(cont)
  begin(alias cont)() {
    return new iterator!(cont)(
      cont.begin()
    );
         <u>// end も同様</u>
```
#### そりゅーしょん

#### • これならコンパイル時に型エラー

vector!(int)  $v = %someprogram$ ); vector!(int)  $u =$  «someprogram»; for\_each(begin!(u), end!(v), f);

こっちは iterator!(u) 型 こっちは iterator!(v) 型

#### End

- まとめ – テンプレートとパターンマッチによる型レベル計算
	- static if や is 式など、型レベル処理専用構文
	- .tupleof のようなコンパイル時リフレクション
	- 型や整数の他に、「変数へのalias」も型レベルで 扱える → 何かもっと面白いことができそう...